# Glossário de Informática

Tecnologia de Informação e Comunicação

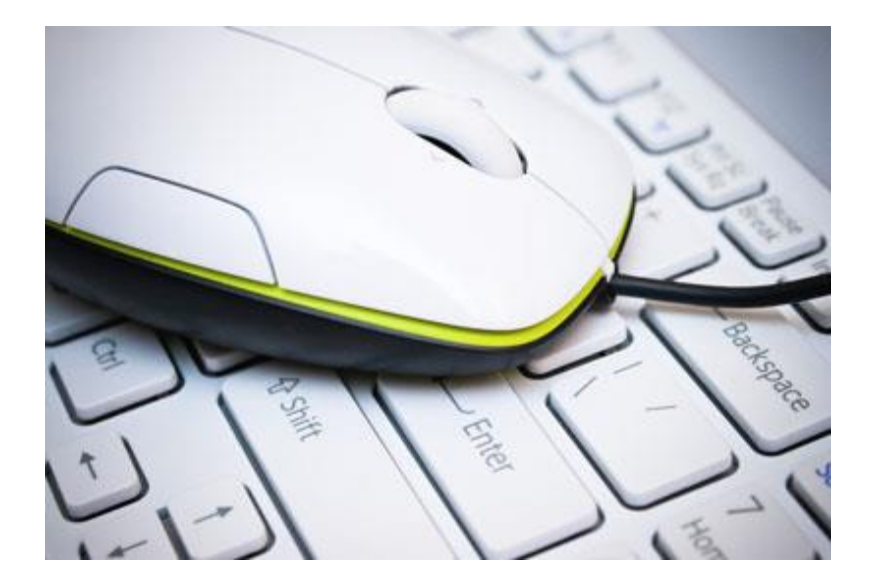

EB 2,3 Paulo da Gama

Amora, outubro e 2016

**Trabalho realizado pelo aluno Beatriz Mantas Amiguinho nº2 da turma 8ºC no âmbito da disciplina de Tecnologia e Informação da Comunicação sob a orientação do professor Sérgio Heleno**

Glossário de Informática

Tecnologia de Informação e Comunicação

EB 2,3 Paulo da Gama

Amora, outubro e 2016

**Trabalho realizado pelo aluno Beatriz Mantas Amiguinho nº2 da turma 8ºC no âmbito da disciplina de Tecnologia e Informação da Comunicação sob a orientação do professor Sérgio Heleno**

## Índice

## Conteúdo

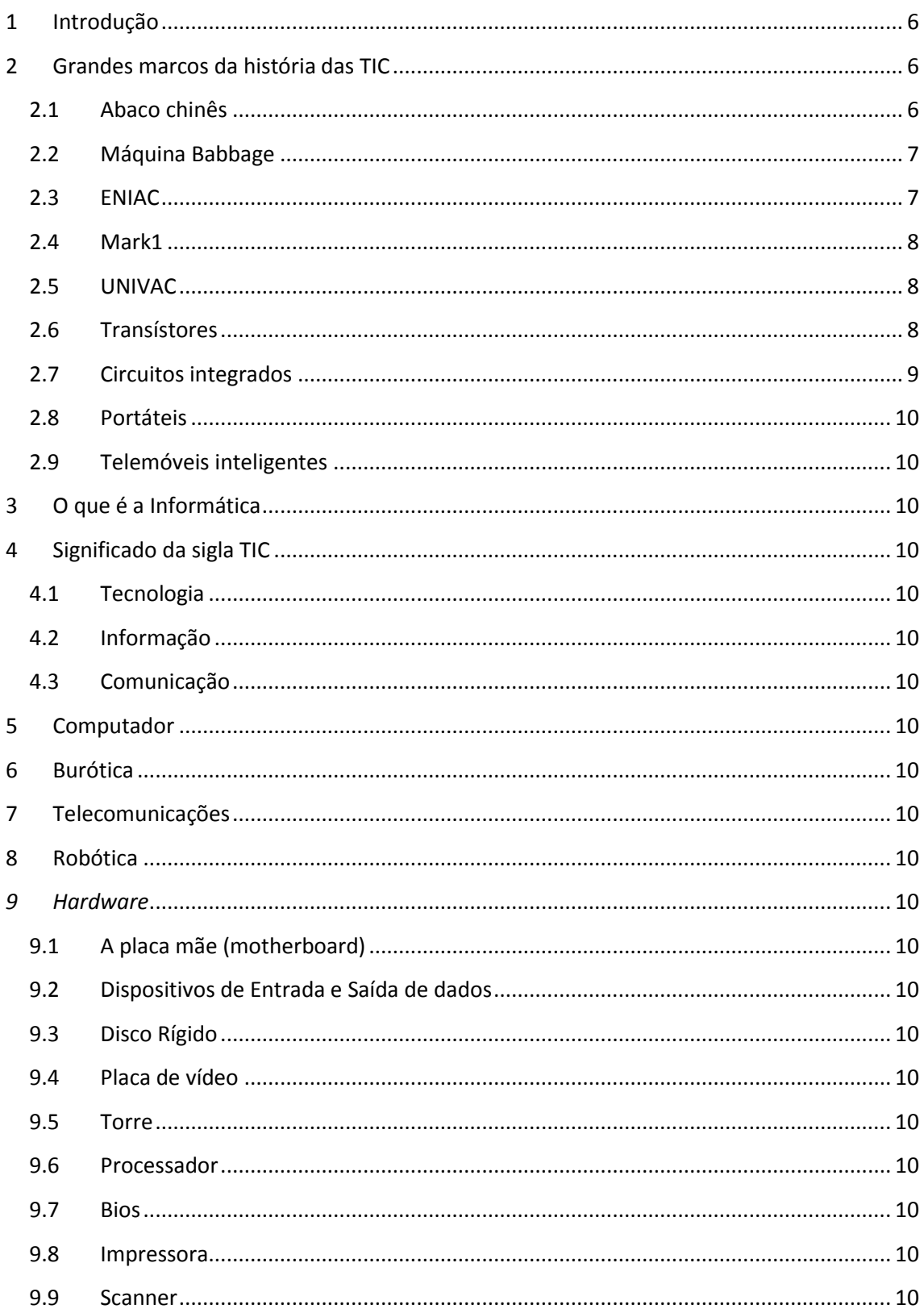

 $\overline{3}$ 

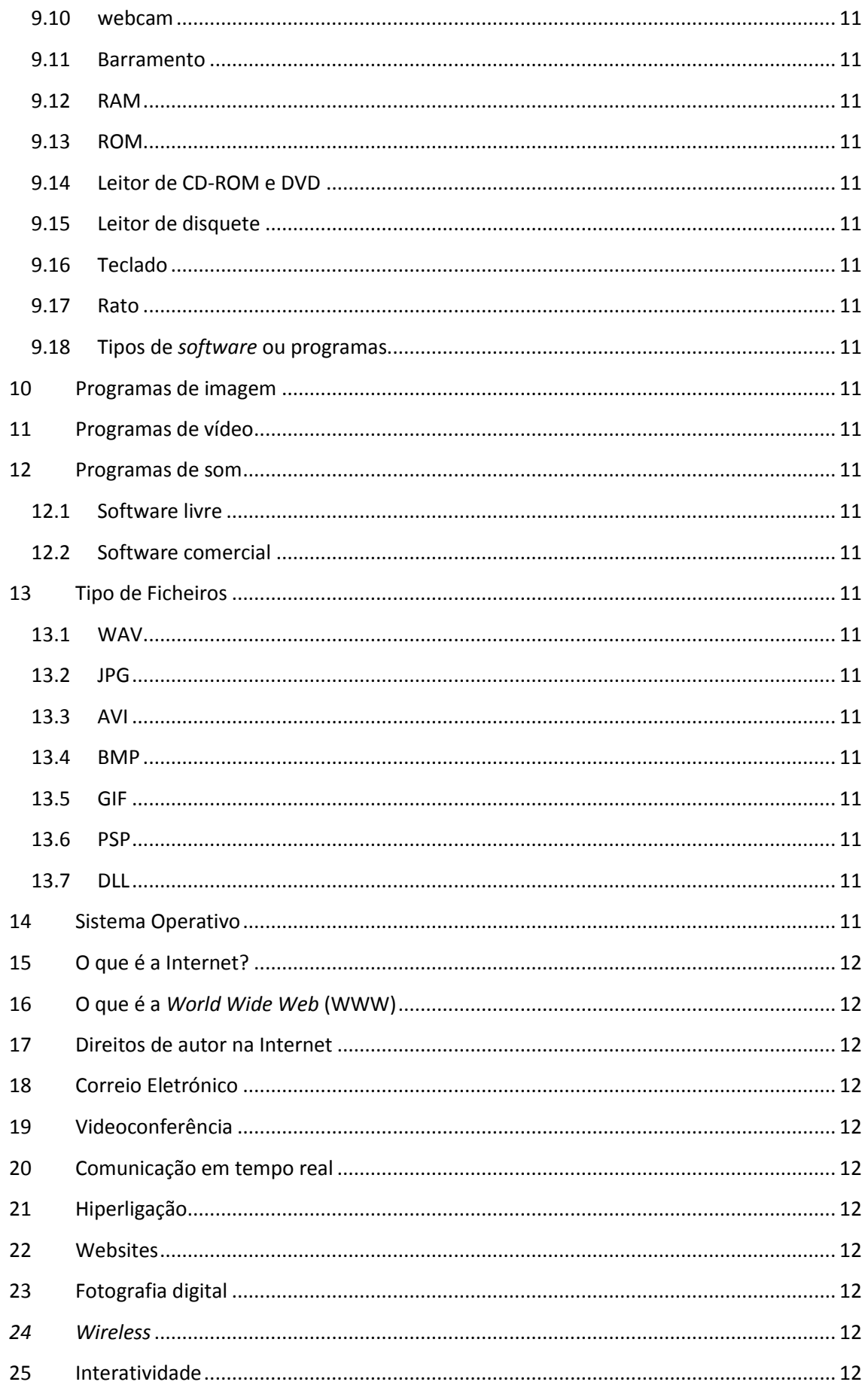

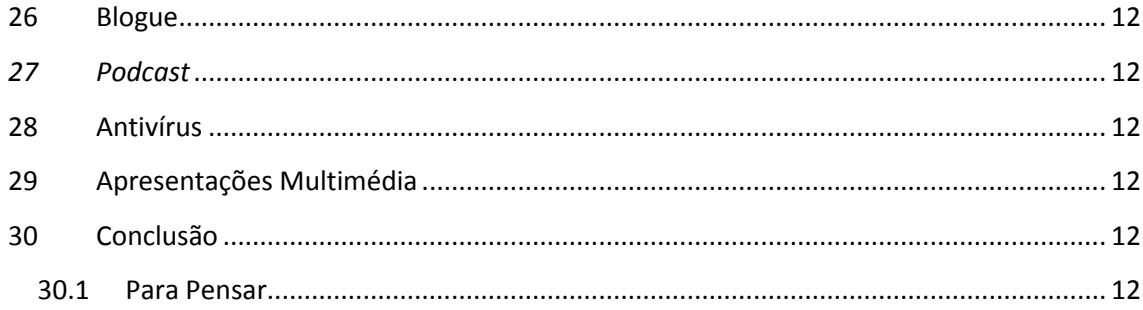

## <span id="page-5-1"></span><span id="page-5-0"></span>**Introdução**

## **1 Grandes marcos da história das TIC**

Tecnologias da informação e comunicação é uma expressão que se refere ao papel da comunicação (seja por fios, cabos, ou sem fio) na moderna tecnologia da informação. Entende-se que TIC consistem de todos os meios técnicos usados para tratar a informação e auxiliar na comunicação, o que inclui o hardware de computadores, rede, telemóveis, bem como todo software necessário. Em outras palavras, TIC consistem em TI bem como quaisquer formas de transmissão de informações[1] e correspondem a todas as tecnologias que interferem e medeiam os processos informacionais e comunicativos dos seres. Ainda, podem ser entendidas como um conjunto de recursos tecnológicos integrados entre si, que proporcionam, por meio das funções de hardware, software e telecomunicações, a automação e comunicação dos processos de negócios, da pesquisa científica, de ensino e aprendizagem entre outras.

#### <span id="page-5-2"></span>**1.1 Abaco chinês**

O ábaco é um antigo instrumento de cálculo, formado por uma moldura com bastões ou arames paralelos, dispostos no sentido vertical, correspondentes cada um a uma posição digital (unidades, dezenas,...) e nos quais estão os elementos de contagem (fichas, bolas, contas,...) que podem fazer-se deslizar livremente. Teve origem provavelmente na

mesopotâmia, há mais de 5.500 anos. O ábaco pode ser considerado como uma extensão do ato natural de se contar nos dedos. Emprega um processo de cálculo com sistema decimal, atribuindo a cada haste um múltiplo de dez.

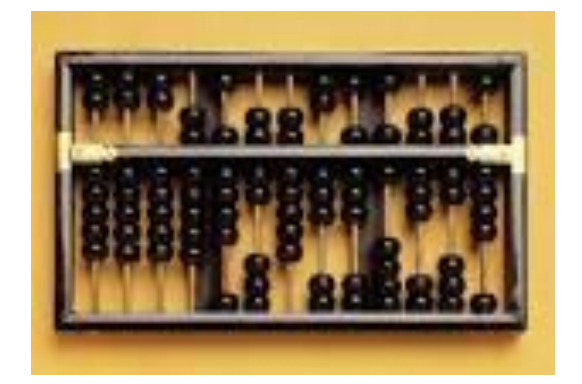

## <span id="page-6-0"></span>**1.2 Máquina Babbage**

A máquina diferencial foi um invento de Charles Babbage, para cálculos com polinómios.

Em meados do século XIX, em plena segunda fase da Revolução Industrial, estavam em progresso muitas tentativas de automação de processos, com destaque para aqueles envolvendo cálculos para a composição de tabelas trigonométricas e de logaritmos quer para o emprego na navegação, na pesquisa científica ou na engenharia.

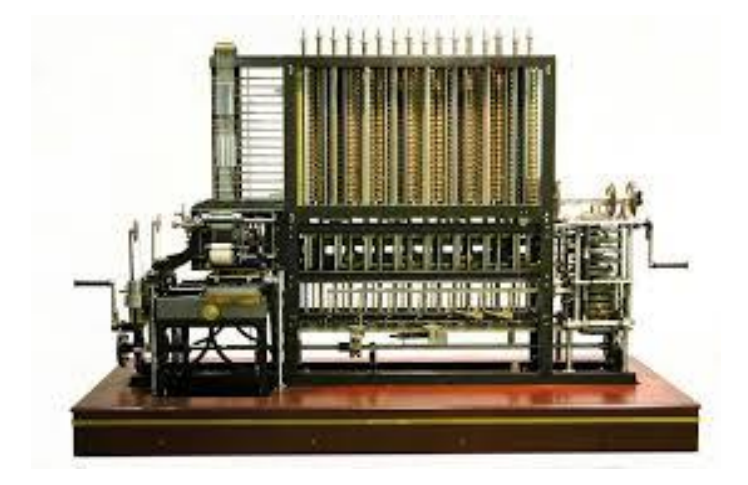

## <span id="page-6-1"></span>**1.3 ENIAC**

Electronic Numerical Integrator and Computer (ENIAC - em português: computador integrador numérico eletrônico) foi o primeiro computador digital eletrônico de grande escala. Muitos comentam que o primeiro foi o Mark I, mas este era apenas eletromecânico. Foi criado em fevereiro de 1946 pelos cientistas norte-americanos John Eckert e John Mauchly, da Electronic Control Company

O ENIAC começou a ser desenvolvido em 1943 durante a II Guerra Mundial para computar trajetórias táticas que exigissem conhecimento substancial em matemática, mas só se tornou operacional após o final da guerra.

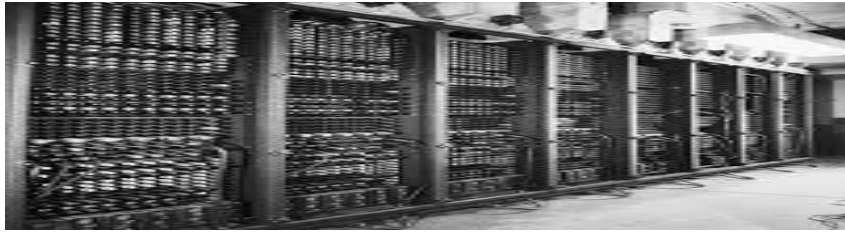

#### <span id="page-7-0"></span>**1.4 Mark1**

ASCC (Automatic Sequence Controlled Calculator) foi concebido em 1930 por Grace Hopper e Howard Aiken, dois estudantes de pós-graduação em física teórica na Universidade de Harvard, chamado de Mark I, foi

construído e desenvolvido numa parceria da Universidade de Harvard e a IBM durante a Segunda Guerra Mundial em 1944.[1] Pesando cerca de 5 toneladas foi a primeira e maior calculadora digital automática de larga escala desenvolvido nos Estados Unidos.[2]

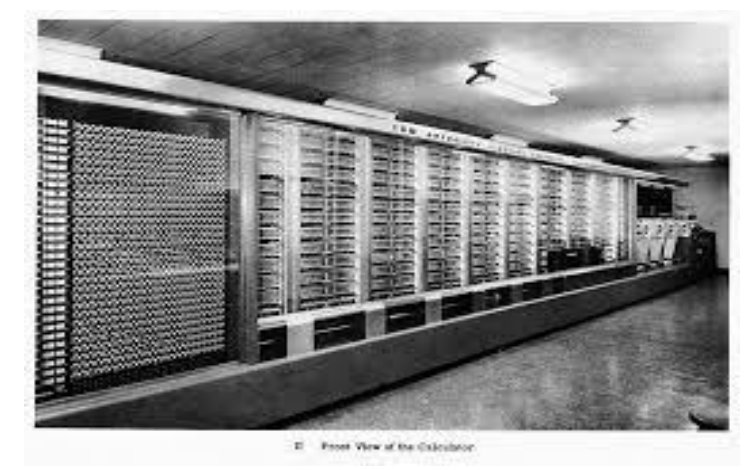

#### <span id="page-7-1"></span>**1.5 UNIVAC**

O UNIVAC I (de UNIVersal Automatic Computer - Computador Automático Universal) foi o primeiro computador comercial fabricado e comercializado nos Estados Unidos. Era programado ajustando-se cerca de 6.000 chaves e conectando-se cabos a um painel.

Foi projetado por J. Presper Eckert e John Mauchly, os inventores do ENIAC para uma empresa fundada por ambos, a Eckert-Mauchly Computer Corporation, mas só ficou pronto após esta ser adquirida pela Remington e virar a divisão UNIVAC.

O primeiro UNIVAC foi entregue ao escritório do censo dos Estados Unidos em 31 de março de 1951, mas demorou para começar a funcionar, então o primeiro que entrou em operação foi o segundo a ser fabricado, para o Pentágono.

Por volta de dezembro de 1954, quinze UNIVACs haviam sido entregues para companhias de peso como a General Electric a US Steel e a Metropolitan Life Insurance.[1]

Projetado para custar US\$159,000, o UNIVAC I foi vendido por um preço entre US\$1,250,000 e \$1,500,000. No total, 46 unidades deste primeiro modelo foram fabricadas.

Algumas unidades estiveram em serviço por muitos anos. A primeira unidade funcionou até 1963. Duas unidades da própria Remington funcionaram até 1968 e outra unidade, de uma companhia de seguros do Tennessee, até 1970, com mais de treze anos de serviço.

#### <span id="page-7-2"></span>**1.6 Transístores**

O transístor (português europeu) ou transistor (português brasileiro) é um componente eletrônico que começou a popularizar-se na década de 1950, tendo sido o principal

responsável pela revolução da eletrônica na década de 1960. São utilizados principalmente como amplificadores e interruptores de sinais elétricos, além de retificadores elétricos em um circuito, podendo ter variadas funções. O termo provém do inglês transfer resistor (resistor/resistência de transferência), como era conhecido pelos seus inventores.[1]

O processo de transferência de resistência, no caso de um circuito analógico, significa que a impedância característica do componente varia para cima ou para baixo da polarização préestabelecida. Graças a esta função, a corrente elétrica que passa entre coletor e emissor do transistor varia dentro de determinados parâmetros pré-estabelecidos pelo projetista do circuito eletrônico. Esta variação é feita através da variação de corrente num dos terminais chamados base, o que, consequentemente, ocasiona o processo de amplificação de sinal.

Entende-se por "amplificar" o procedimento de tornar um sinal elétrico mais forte. Um sinal elétrico de baixa intensidade, como os sinais gerados por um microfone, é injetado num circuito eletrônico (transistorizado por exemplo), cuja função principal é transformar este sinal fraco gerado pelo microfone em sinais elétricos com as mesmas características, mas com potência suficiente para excitar os alto-falantes. A este processo todo dá-se o nome de ganho de sinal.

#### <span id="page-8-0"></span>**1.7 Circuitos integrados**

Em eletrônica, um circuito integrado (também conhecido como CI, microchip ou chip) é um circuito eletrônico miniaturizado (composto principalmente por dispositivos semicondutores) sobre um substrato fino de material semicondutor.

Os circuitos integrados são usados em quase todos os equipamentos eletrônicos usados hoje e revolucionaram o mundo da eletrônica.

Um circuito integrado híbrido é um circuito eletrônico miniaturizado constituído de dispositivos semicondutores individuais, bem como componentes passivos, ligados a um substrato ou placa de circuito.

Os circuitos integrados foram possíveis por descobertas experimentais que mostraram que os dispositivos semicondutores poderiam desempenhar as funções de tubos de vácuo, e desde meados do século XX, pelos avanços da tecnologia na fabricação de dispositivos semicondutores. A integração de um grande número de pequenos transistores em um chip pequeno foi uma enorme melhoria sobre o manual de montagem de circuitos com componentes eletrônicos discretos. A capacidade do circuito integrado de produção em massa, a confiabilidade e a construção de bloco de abordagem para projeto de circuito assegurou a rápida adaptação de circuitos integrados padronizados no lugar de desenhos utilizando transístores pequenos.

## <span id="page-9-0"></span>**1.8 Portáteis**

- <span id="page-9-2"></span><span id="page-9-1"></span>**1.9 Telemóveis inteligentes**
- <span id="page-9-3"></span>**2 O que é a Informática**
- **3 Significado da sigla TIC**
- <span id="page-9-4"></span>**3.1 Tecnologia**
- <span id="page-9-5"></span>**3.2 Informação**
- <span id="page-9-7"></span><span id="page-9-6"></span>**3.3 Comunicação**
- <span id="page-9-8"></span>**4 Computador**
- <span id="page-9-9"></span>**5 Burótica**
- <span id="page-9-10"></span>**6 Telecomunicações**
- <span id="page-9-11"></span>**7 Robótica**
- *8 Hardware*
- <span id="page-9-12"></span>**8.1 A placa mãe (motherboard)**
- <span id="page-9-13"></span>**8.2 Dispositivos de Entrada e Saída de dados**
- <span id="page-9-14"></span>**8.3 Disco Rígido**
- <span id="page-9-15"></span>**8.4 Placa de vídeo**
- <span id="page-9-16"></span>**8.5 Torre**
- <span id="page-9-17"></span>**8.6 Processador**
- <span id="page-9-18"></span>**8.7 Bios**
- <span id="page-9-19"></span>**8.8 Impressora**
- <span id="page-9-20"></span>**8.9 Scanner**

#### <span id="page-10-0"></span>**8.10 webcam**

- <span id="page-10-1"></span>**8.11 [Barramento](http://pt.wikipedia.org/wiki/Barramento)**
- <span id="page-10-2"></span>**8.12 [RAM](http://pt.wikipedia.org/wiki/Mem%C3%B3ria_RAM)**
- <span id="page-10-3"></span>**8.13 ROM**
- <span id="page-10-4"></span>**8.14 Leitor de CD-ROM e DVD**
- <span id="page-10-5"></span>**8.15 Leitor de disquete**
- <span id="page-10-6"></span>**8.16 [Teclado](http://pt.wikipedia.org/wiki/Teclado_(inform%C3%A1tica))**
- <span id="page-10-7"></span>**8.17 [Rato](http://pt.wikipedia.org/wiki/Mouse)**
- <span id="page-10-9"></span><span id="page-10-8"></span>**8.18 Tipos de** *software* **ou programas**

## <span id="page-10-10"></span>**9 Programas de imagem**

## <span id="page-10-11"></span>**10 Programas de vídeo**

### **11 Programas de som**

- <span id="page-10-12"></span>**11.1 Software livre**
- <span id="page-10-14"></span><span id="page-10-13"></span>**11.2 Software comercial**

#### **12 Tipo de Ficheiros**

- <span id="page-10-15"></span>**12.1 WAV**
- <span id="page-10-16"></span>**12.2 JPG**
- <span id="page-10-17"></span>**12.3 AVI**
- <span id="page-10-18"></span>**12.4 BMP**
- <span id="page-10-19"></span>**12.5 GIF**
- <span id="page-10-20"></span>**12.6 PSP**
- <span id="page-10-22"></span><span id="page-10-21"></span>**12.7 DLL**

## **13 Sistema Operativo**

## <span id="page-11-1"></span><span id="page-11-0"></span>**O que é a Internet?**

- <span id="page-11-2"></span>**O que é a** *World Wide Web* **(WWW)**
- <span id="page-11-3"></span>**Direitos de autor na Internet**
- <span id="page-11-4"></span>**Correio Eletrónico**
- <span id="page-11-5"></span>**Videoconferência**
- <span id="page-11-6"></span>**Comunicação em tempo real**
- <span id="page-11-7"></span>**Hiperligação**
- <span id="page-11-8"></span>**Websites**
- <span id="page-11-9"></span>**Fotografia digital**
- <span id="page-11-10"></span>*Wireless*
- <span id="page-11-11"></span>**Interatividade**
- <span id="page-11-12"></span>**Blogue**
- <span id="page-11-13"></span>*Podcast*
- <span id="page-11-14"></span>**Antivírus**
- <span id="page-11-15"></span>**Apresentações Multimédia**
- **Conclusão**
- <span id="page-11-16"></span>**29.1 Para Pensar**

**Nome do trabalho Tecnologias da Informação e Comunicação Beatriz Amiguinho Amora, outubro do 2016**

## Introdução